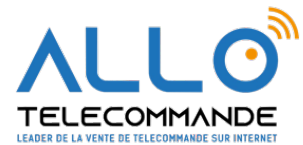

## **Notice de programmation**

## **SEA COCCINELLA**

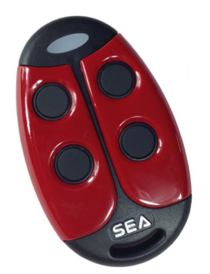

## **Programmation de duplication de la télécommande**

1) A noter qu'il faut maintenir les touches 1 et 2 en même temps pendant 5 secondes de l'émetteur à programmer (Coccinella copy) comme sur la photo

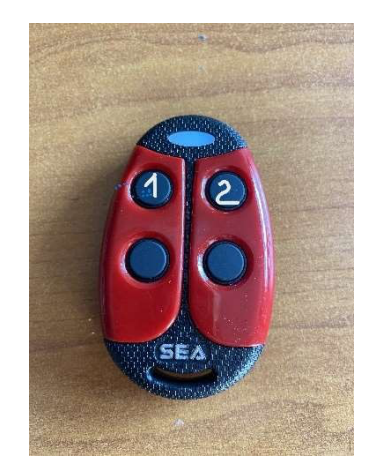

2) Quand la led du Coccinella copy commence à clignoter rapidement, relâcher les touches 1 et 2

3) Appuyer sur la touche à programmer 1, 2, 3 ou 4, la led de la Coccinella copy restera allumée fixe

4) A ce moment, il faut approcher l'émetteur programmé SMART DUAL COPY 433 MHz 3 canaux en appuyant sur la touche déjà programmée, et la led de la Coccinella doit clignoter deux fois pour indiquer la mémorisation

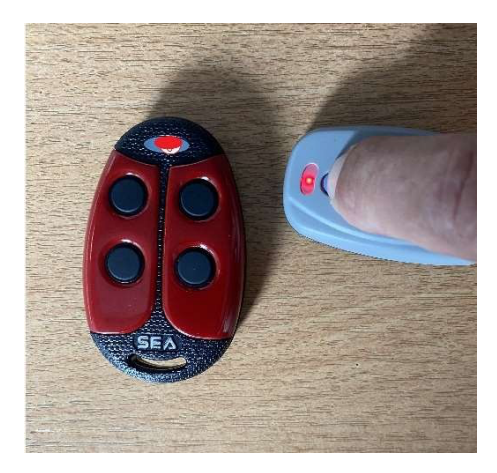

**Merci d'avoir choisi Allotelecommande**

**www.AlloTelecommande.com**